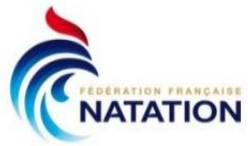

# **Mode d'emploi Dossier de candidature entrée Structures PPF saison 2020/2021 sur PORTAIL du SUIVI QUOTIDIEN du SPORTIF (PSQS)**

# **Eligibilité**

**Age minimum :** être né(e) en 2008 ou avant.

Dans le cadre du PPF, les SHN peuvent postuler sur :

- les 2 Centres Nationaux d'Entraînement (CNE), sans changer de club d'origine
- un des clubs d'excellence (veuillez contacter directement le club, voir annuaire des clubs sur cette même page)

Les sportifs non listés ou listés "collectif national" ou "espoir" peuvent postuler sur :

- un des clubs d'excellence (veuillez contacter directement le club, voir annuaire des clubs sur cette même page)
- le(s) Centre(s) d'Accession et de Formation de leur région, sans changer de club d'origine

### **NATATION ARTISTIQUE, PLONGEON, WATER POLO FÉMININ**

Dans le cadre du PPF, les SHN peuvent postuler sur :

les Centres Nationaux d'Entraînement (CNE), sans changer de club d'origine

Les sportifs non listés ou listés "collectif national" ou "espoir" peuvent postuler sur :

 le(s) Centre(s) Nationaux d'Accession au Haut Niveau de leur région, sans changer de club d'origine

#### **WATER POLO MASCULIN**

Les sportifs non listés ou listés "collectif national" ou "espoir" peuvent postuler sur :

 le(s) Centre(s) Nationaux d'Accession au Haut Niveau de leur région, sans changer de club d'origine

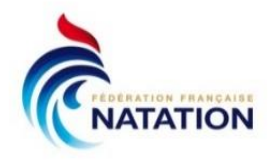

# MODE D'EMPLOI sur PSQS **P**ORTAIL du **S**UIVI **Q**UOTIDIEN du **S**PORTIF

<https://www.portail-sportif.fr/natation/candidature.html>

**1 ER étape** :

Le candidat va sur le lien fédéral et clique sur le lien : <https://www.portail-sportif.fr/natation/candidature.html>

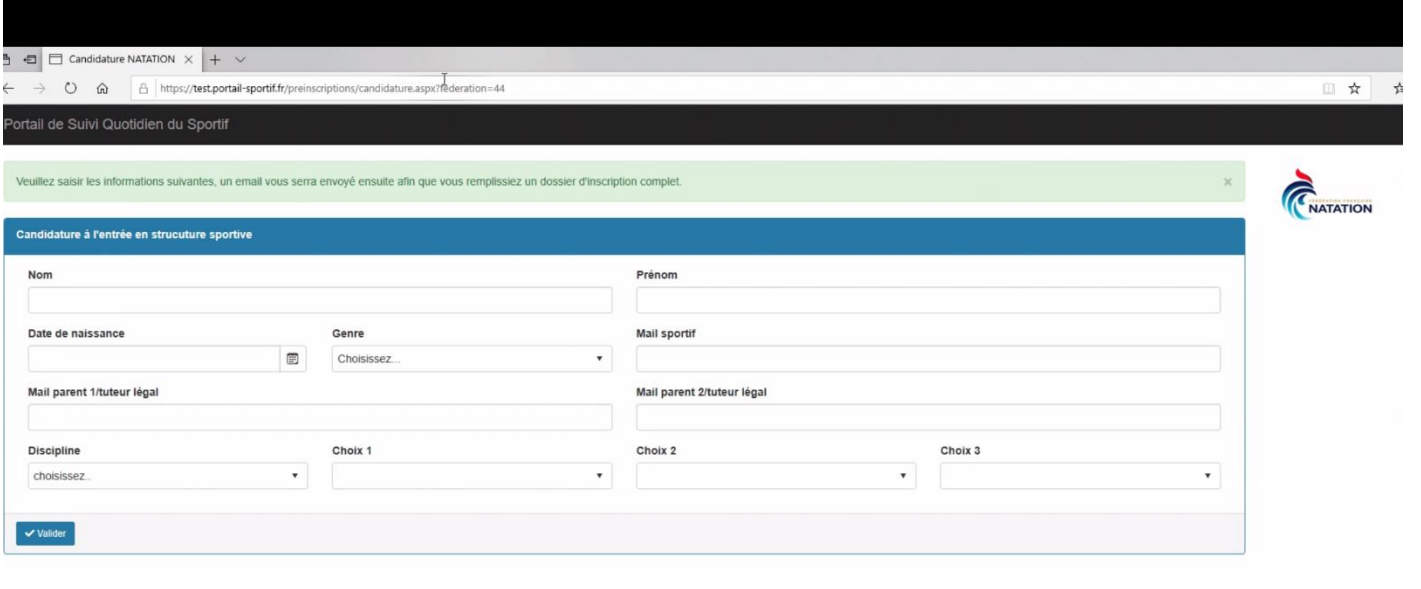

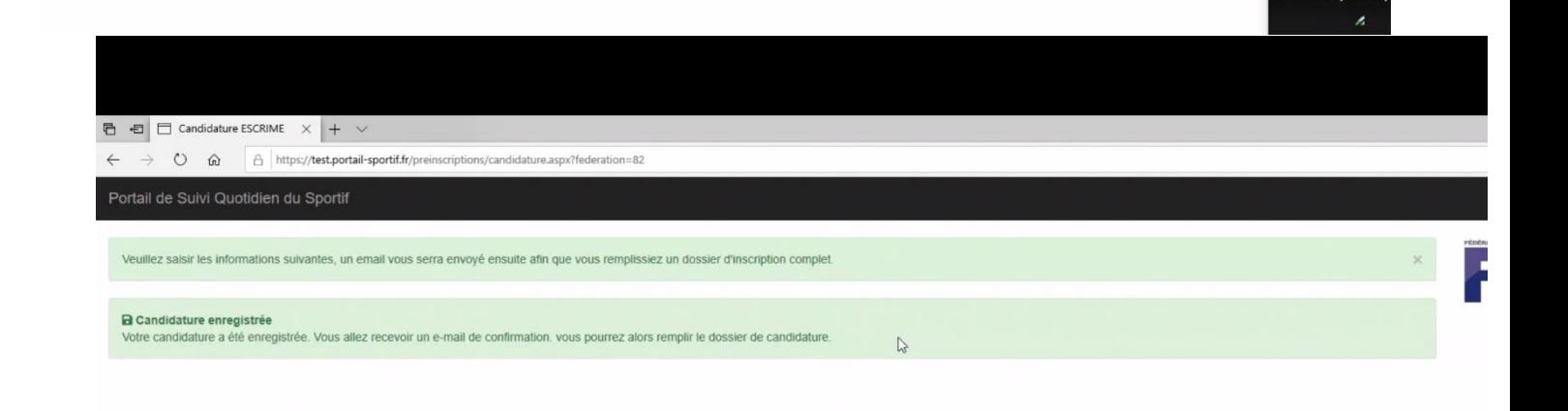

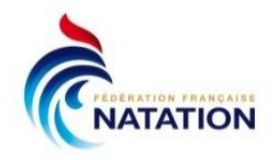

**4 ème étape** :

Le candidat clique sur le lien de **Pré-inscription**

#### **5 ème étape** :

Les Informations légales sont à cocher et valider impérativement

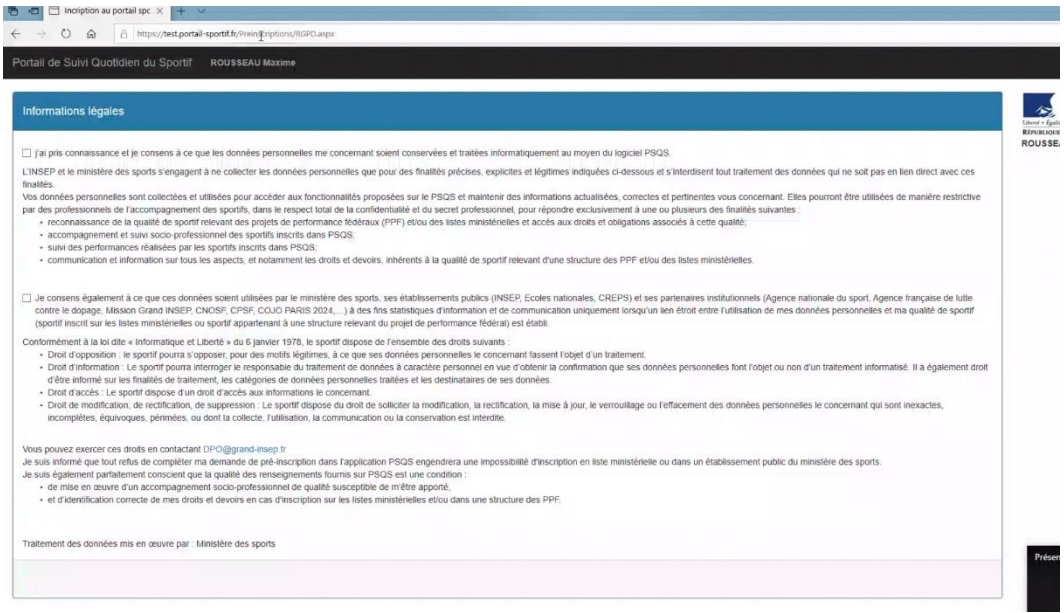

#### **5 ème étape :**

Le candidat doit remplir l'ensemble des champs demandés et de manière exhaustive.

#### **1. Identité du sportif**

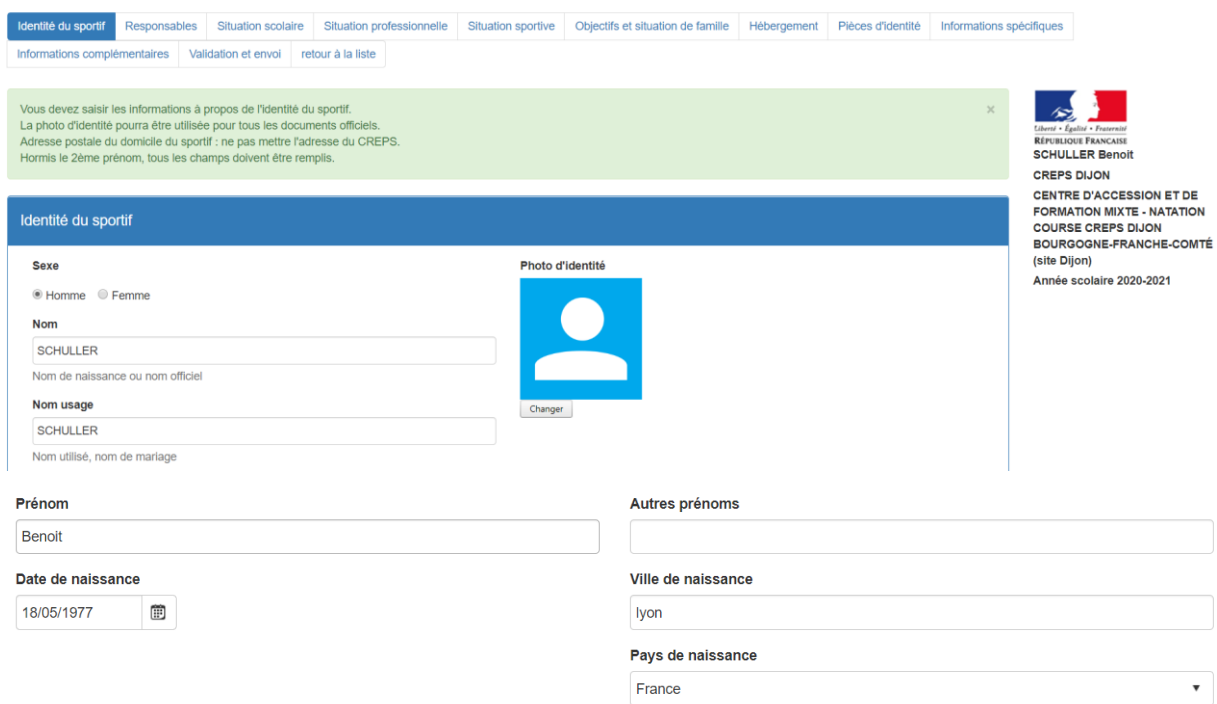

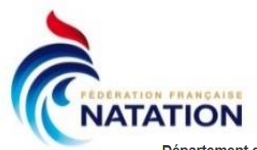

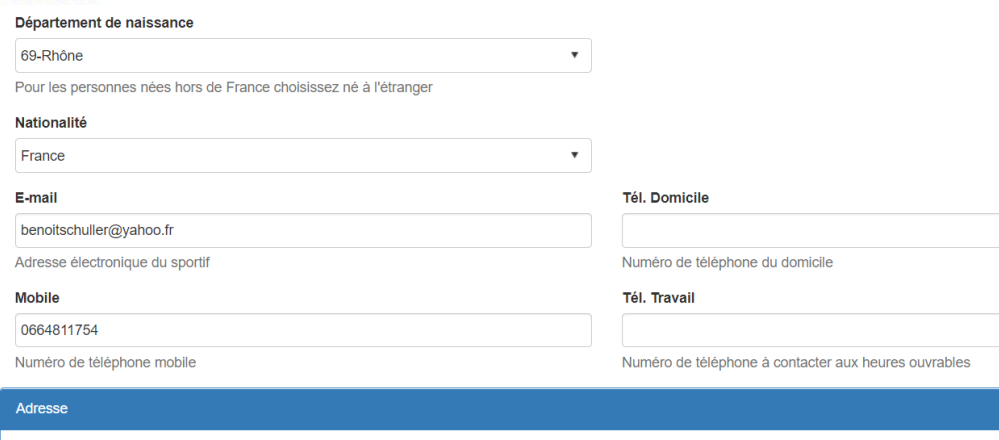

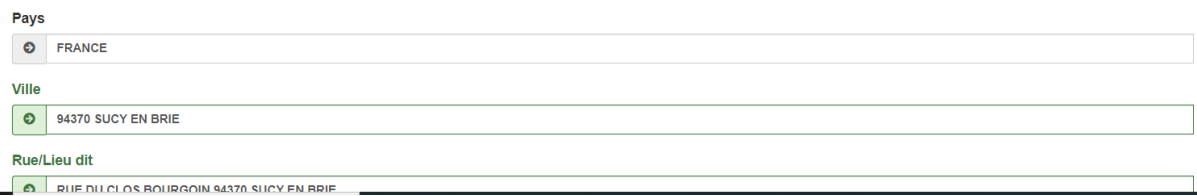

# 2. Responsables

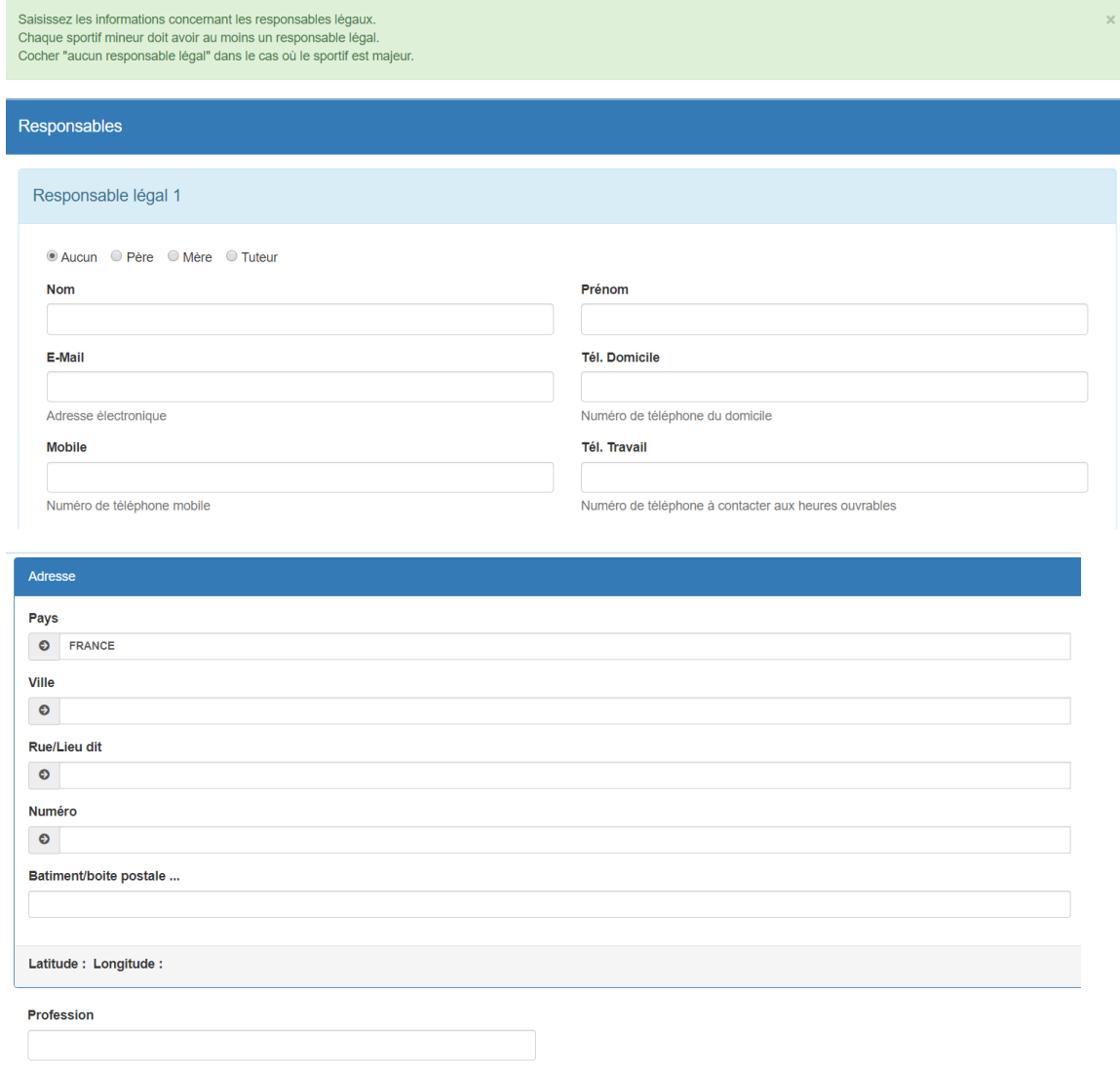

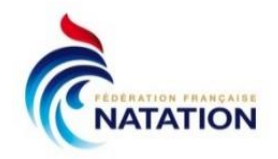

#### Responsable légal 2

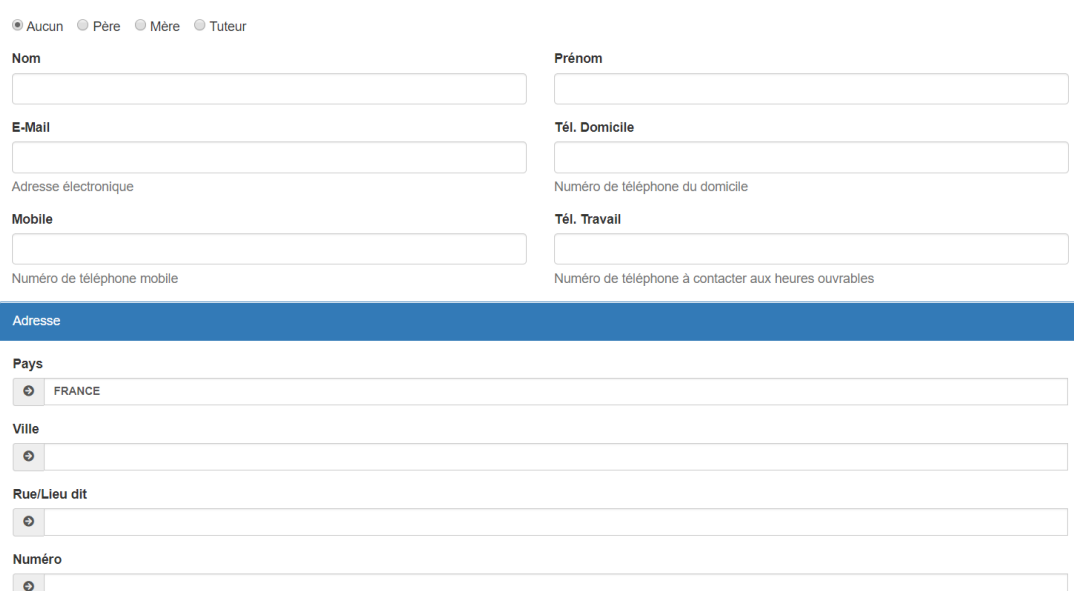

#### **3. Situation scolaire**

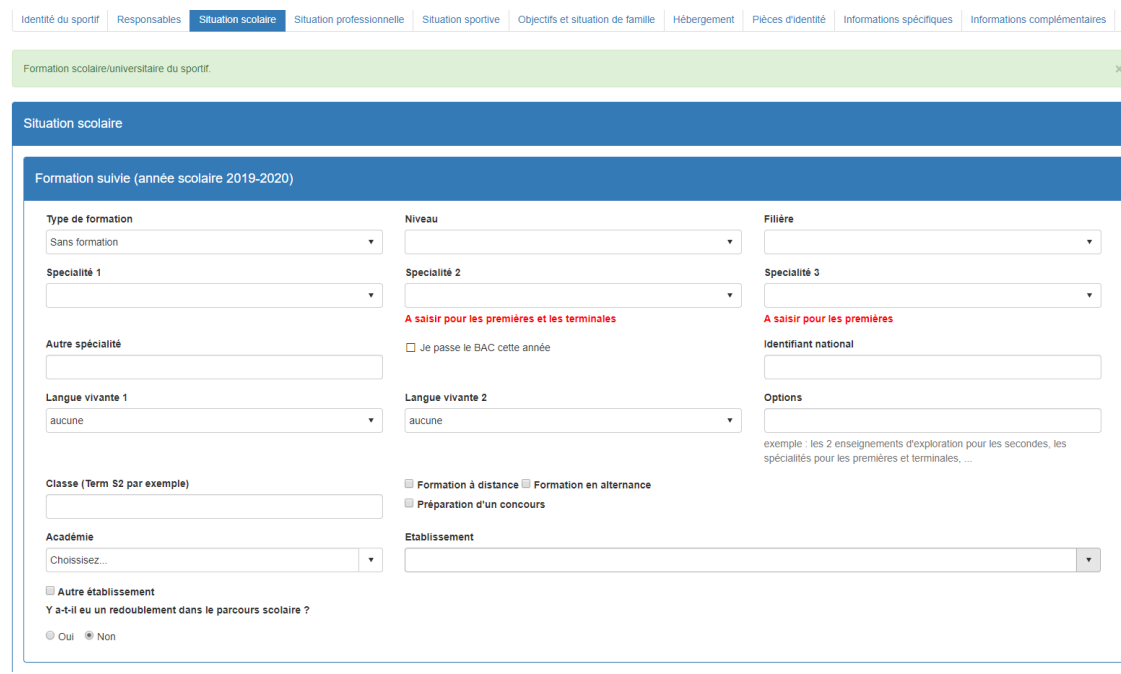

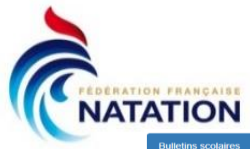

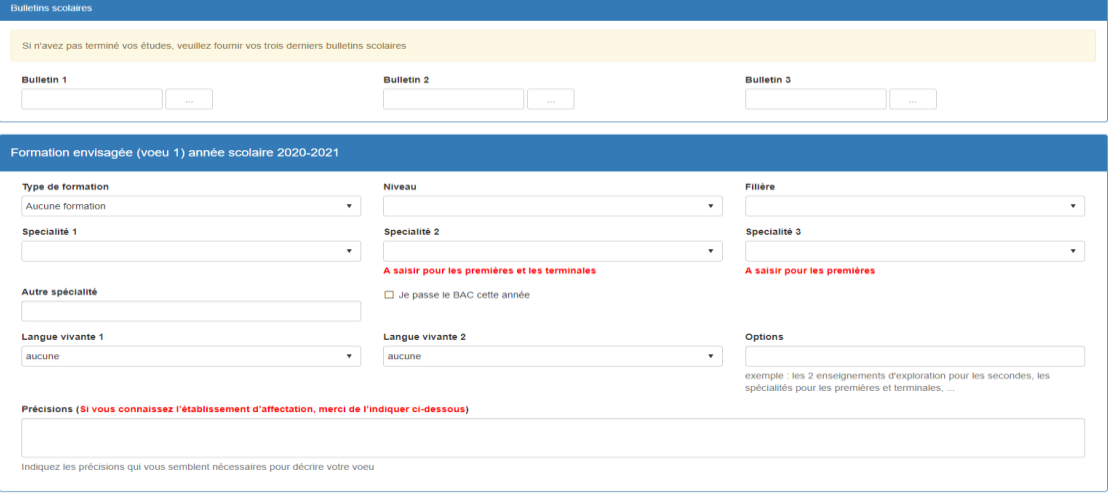

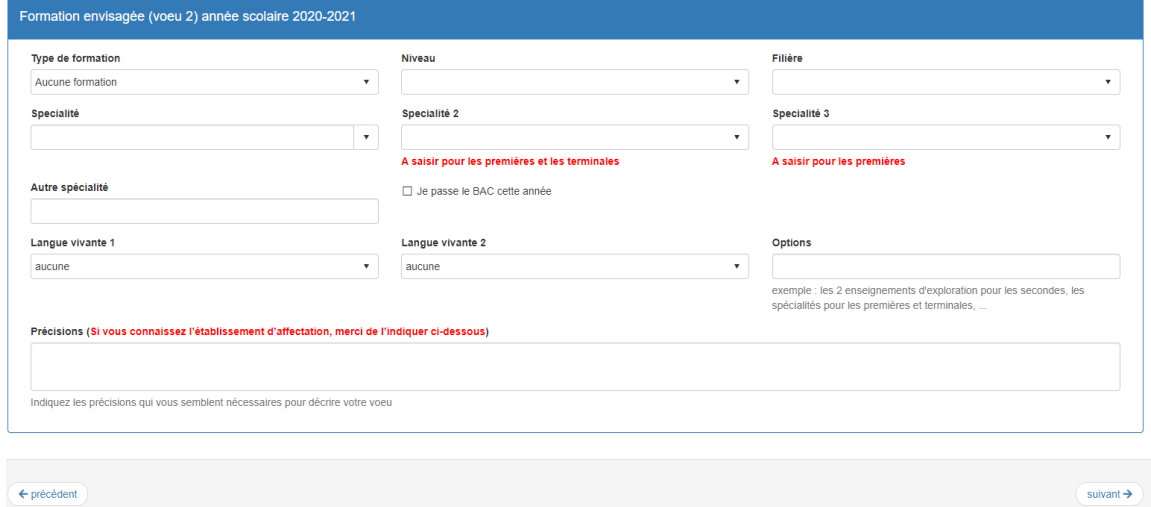

# 4. Situation professionnelle

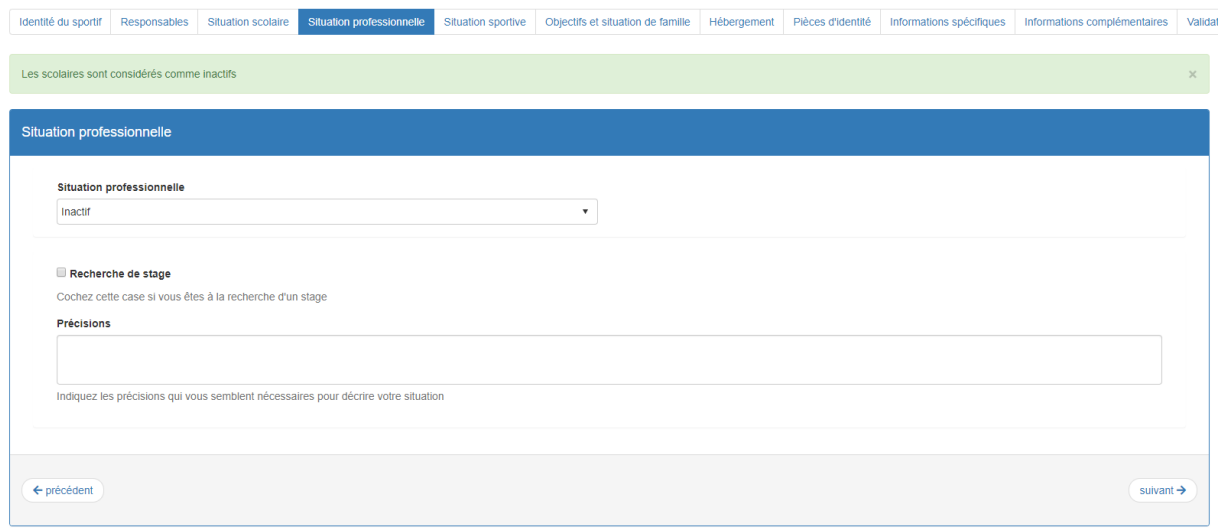

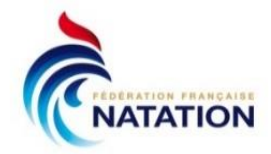

# **5. Situation sportive**

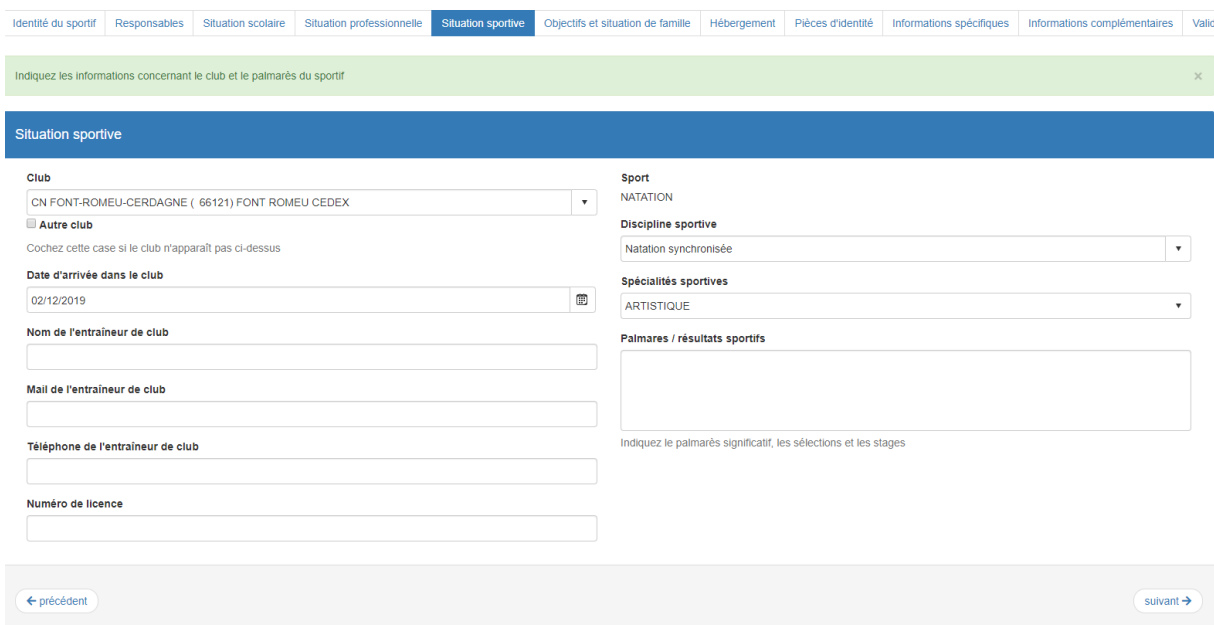

# **6. Objectifs et situation de famille**

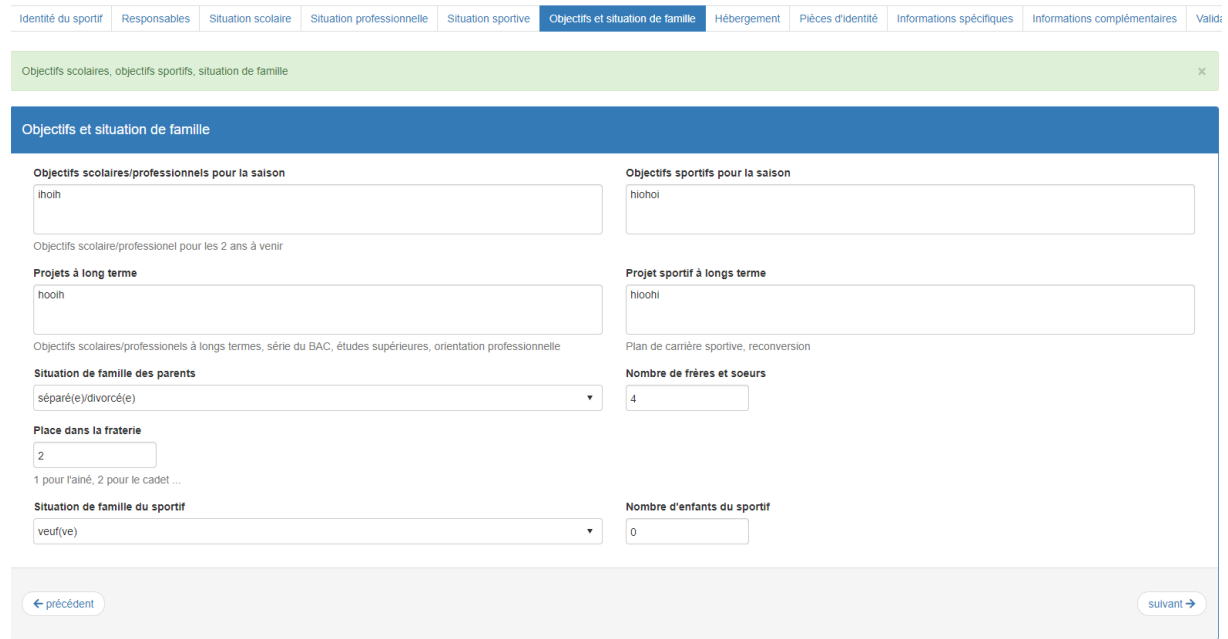

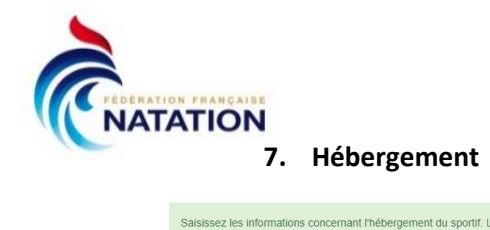

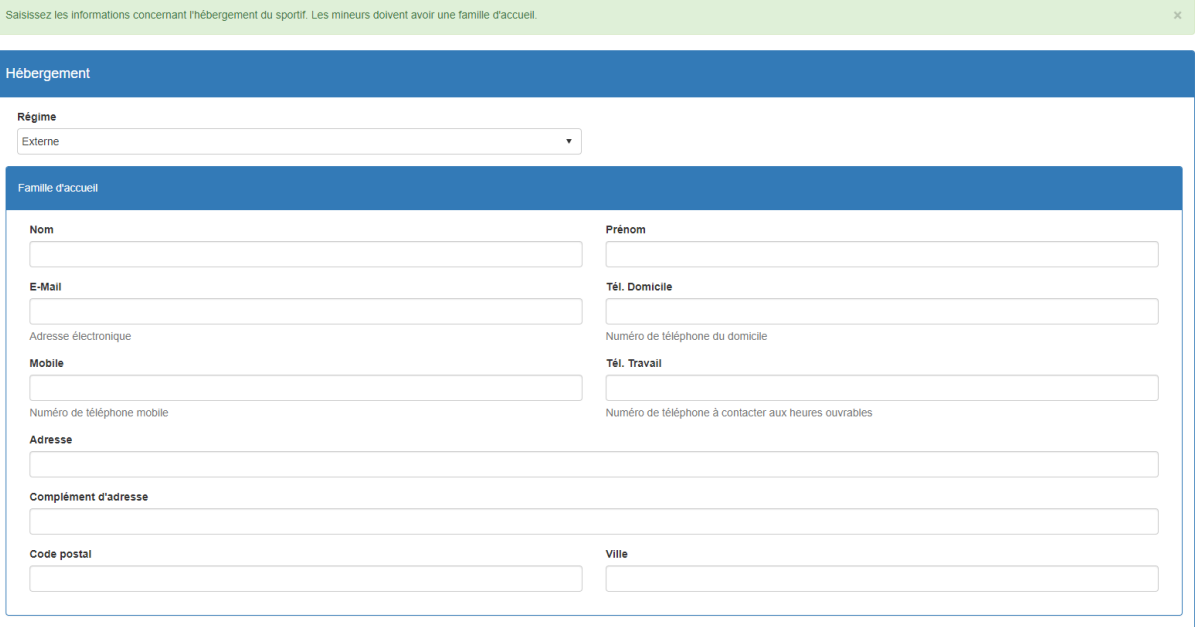

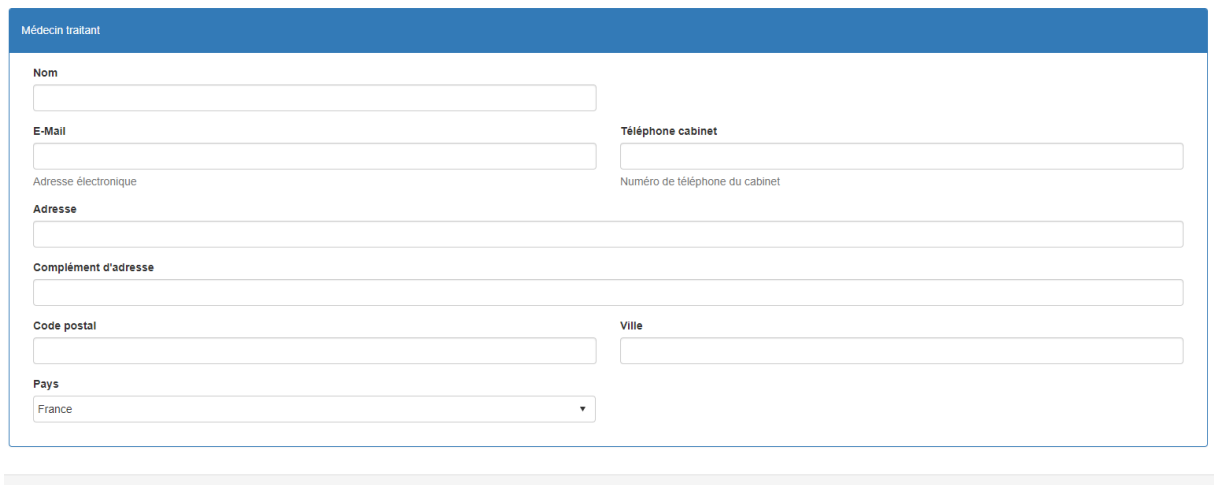

 $\leftarrow$  précédent

 $\overline{\phantom{a}}$  suivant  $\rightarrow$ 

8. Pièces d'identité :

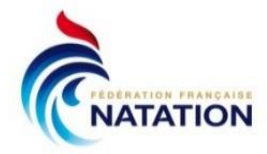

# Une seule est à renseigner obligatoirement mais avec précision

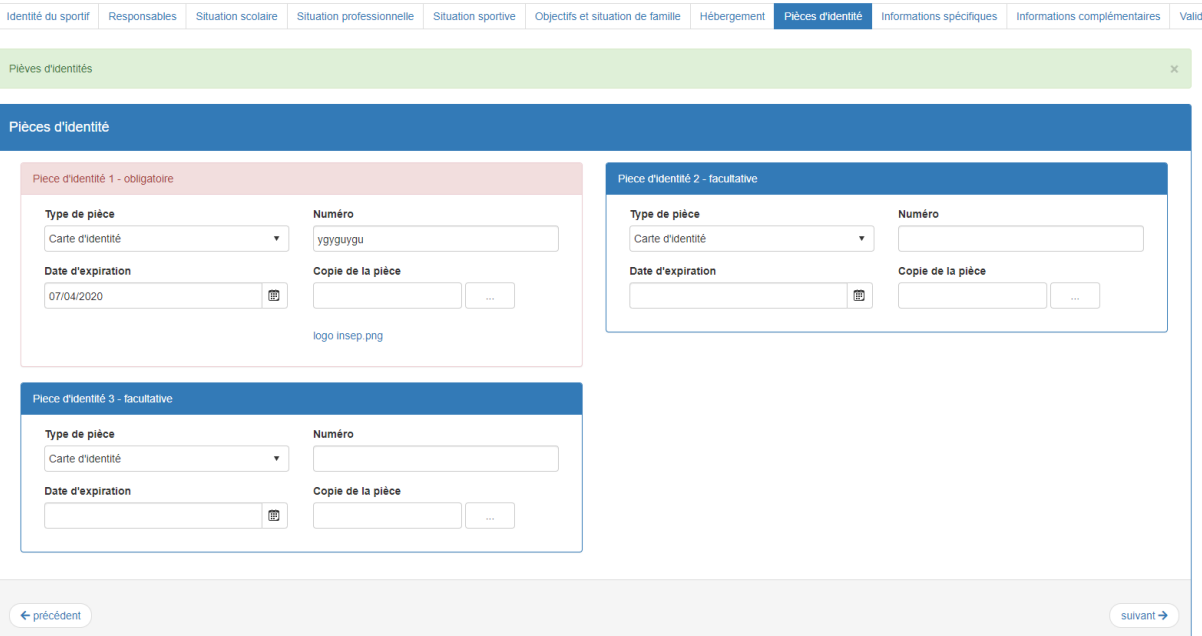

#### **9. Informations spécifiques (FFN et à l'établissement)**

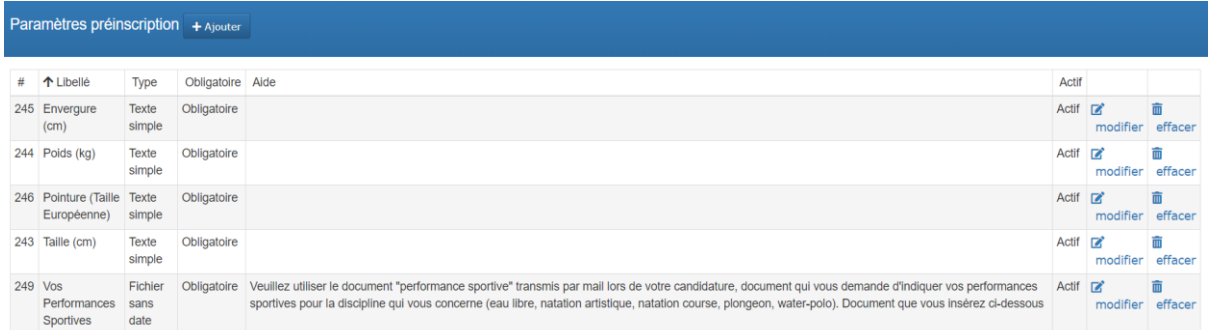

#### **10. Informations complémentaires**

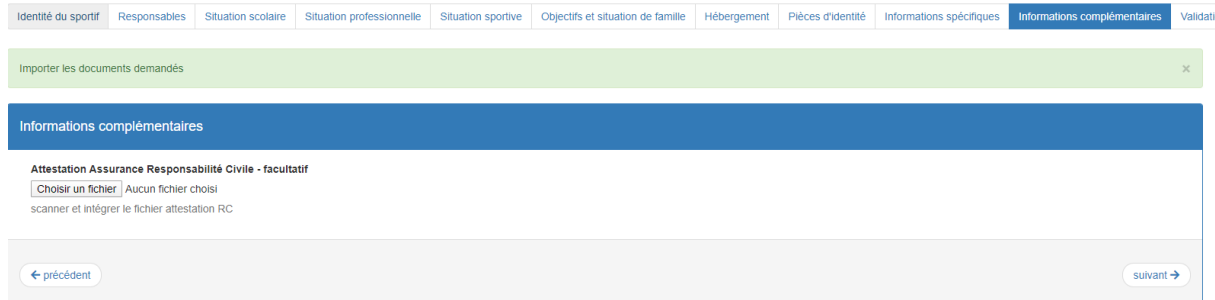

#### **11. Validation et envoi**

Attention il est impératif de cocher le règlement intérieur de la structure pour accord.

Pour exemple CREPS DIJON BOURGOGNE FRANCHE COMTÉ

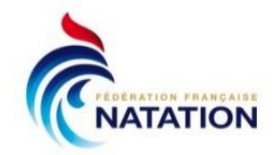

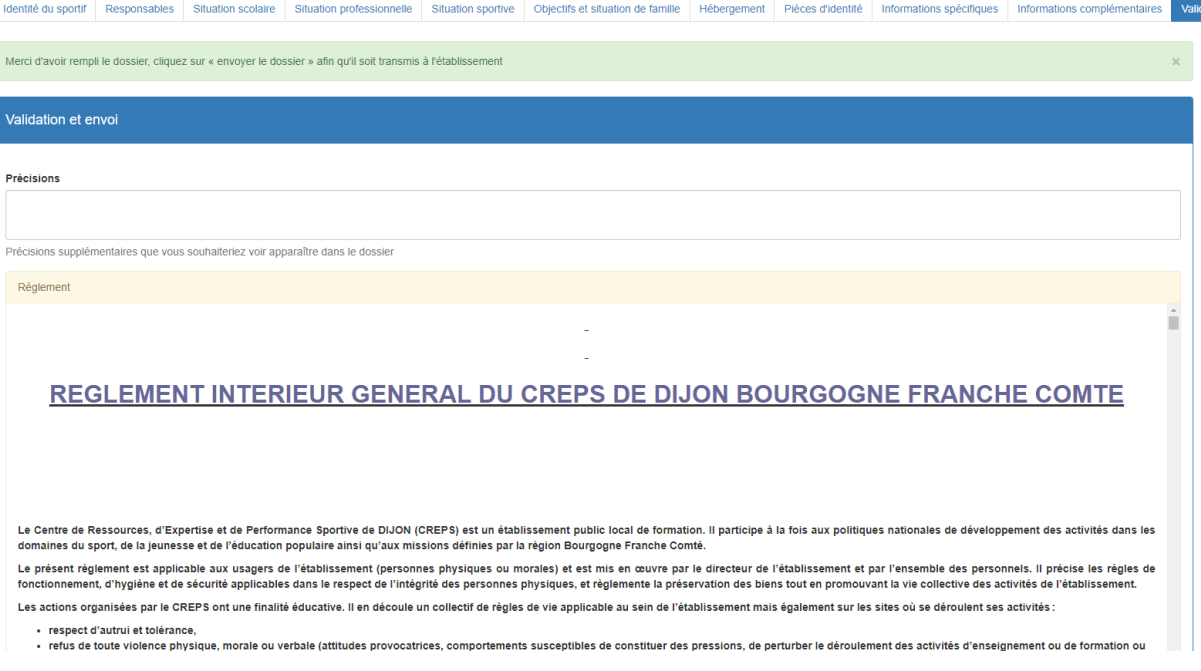

12. Quand le candidat a rempli tous les champs obligatoires, il doit valider impérativement ! Cet onglet doit apparaître.

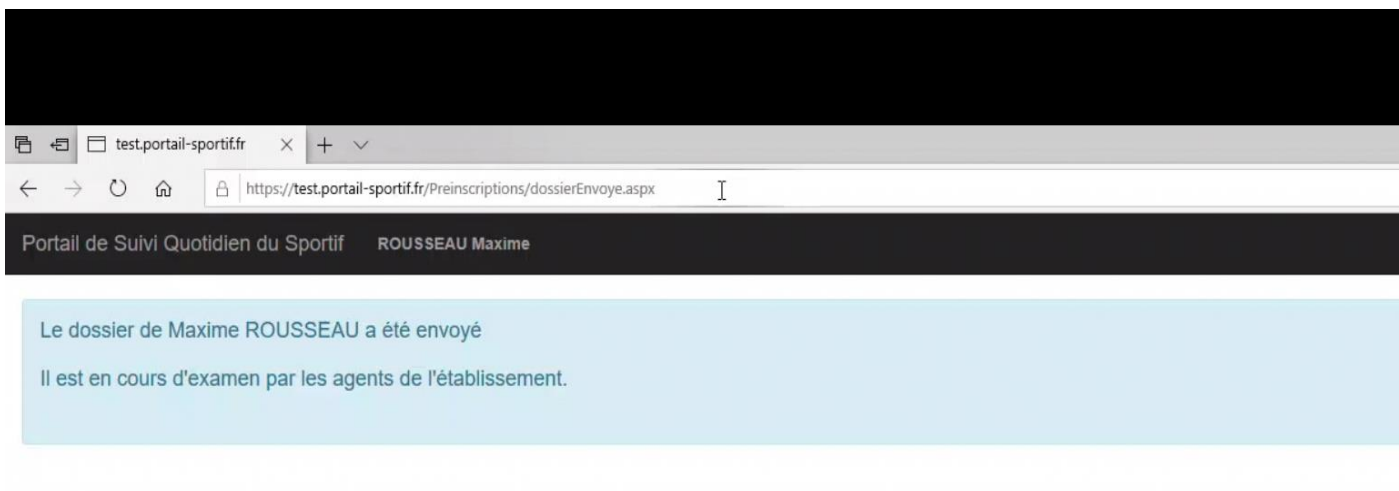

#### **EPILOGUE ET SUIVI :**

Le responsable de la structure choisie, peut vous contacter pour vous demander des informations complémentaires et il pourra aussi vous convoquer pour des journées de tests

La date limite pour déposer sa candidature est fixée au **vendredi 15 mai,** dernier délai.

#### **SI vous avez un problème les personnes à contacter :**

Rémi DUHAUTOIS, Directeur du Haut Niveau email : [remi.duhautois@ffnatation.fr](mailto:remi.duhautois@ffnatation.fr) Martin MARTIN, Chargé de Mission DNH email : [martin.martin@ffnatation.fr](mailto:martin.martin@ffnatation.fr) (**jusqu'au 30 avril)** Laurence VENET, Département Haut Niveau email : [laurence.venet@ffnatation.fr](mailto:laurence.venet@ffnatation.fr)